## Add three days skipping weekends automatically to a Date Picker

## On this page

Configuration | Related use cases

## Use case

Add three days to a Date picker from the date that you prefer. For demonstration purposes, we are going to use the current date.

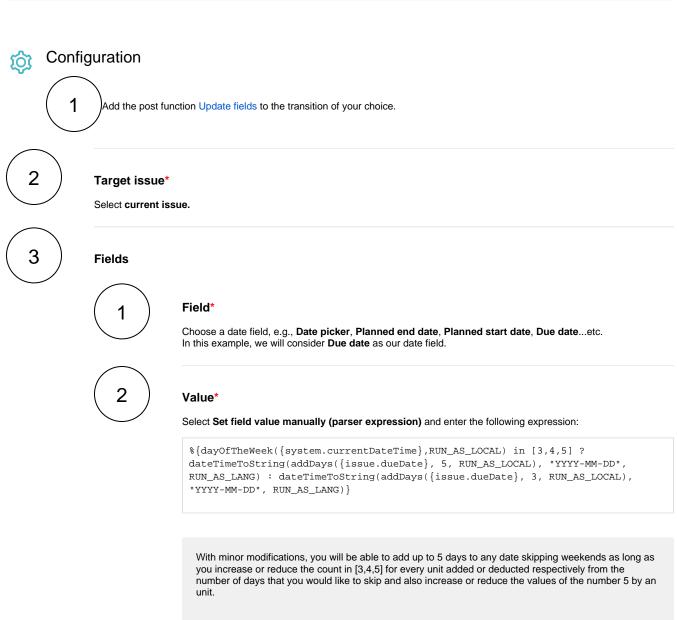

For instance, adding 4 days instead of 3 would suppose adding a unit to 3 and 5 (4 and 6 after the change) and adding another number to the number list (it would become [2,3,4,5]).

## Related use cases

| Use case                                                                    | JWT<br>feature | Workflow function                 | Parser<br>functions                                 | Label |
|-----------------------------------------------------------------------------|----------------|-----------------------------------|-----------------------------------------------------|-------|
| Add a sub-task's summary and key to the description of its parent           | ক্ট্য          | Update fields                     |                                                     |       |
| Add three days skipping weekends automatically to a Date Picker             | र्छ            | Update fields                     | dateTimeToStrin<br>g()<br>dayOfTheWeek()            |       |
| Add watchers from another field                                             |                | l Indoto fieldo                   | addDays()                                           |       |
| Add watchers from another field                                             | হট্য           | Update fields<br>Transition issue | union()<br>toStringList()                           |       |
| Assign an issue to the project lead, if the issue is unassigned on creation | ক্ট্য          | Update fields                     |                                                     |       |
| Assign an issue to the user who last commented on it                        | ক্ট্য          | Update fields                     |                                                     |       |
| Assign important issues to the project lead                                 | ক্ট্য          | Update fields                     |                                                     |       |
| Copy field values from epic to issues under it after creation               | ক্ট            | Update fields Transition issue    | epic()<br>issuesUnderEpic<br>()<br>filterByStatus() |       |
| Copy labels of a sub-task to the parent issue upon closing                  | থ্যে           | Update fields                     |                                                     |       |
| Keep parent's priority in sync                                              | ক্ট্য          | Update fields                     |                                                     |       |
| Obtain the difference between two dates                                     | ক্ট্য          | Update fields                     |                                                     |       |
| Set a date field to a future date                                           | ক্ট্য          | Update fields                     | dateTimeToStrin<br>g()                              |       |
| Set a date field to the current date                                        | ক্ট্য          | Update fields                     | dateTimeToStrin<br>g()                              |       |
| Set Fix version to Affects version when resolving an issue                  | ক্ট্য          | Update fields                     |                                                     |       |
| Set the priority to Highest if the 'Infrastructure' component is selected   | ক্ট্য          | Update fields                     |                                                     |       |
|                                                                             |                |                                   |                                                     |       |

If you still have questions, feel free to refer to our support team.